**Epson Copy Utility +ключ Скачать PC/Windows 2022**

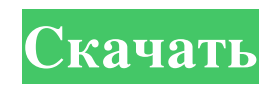

Тип источника: Этот параметр относится к типу данных, которые будут отсканированы, скопированы или напечатаны. Доступны следующие основные типы данных: Цифровое фото: этот тип позволяет копировать фотографии, сделанные мно является наиболее вероятным вариантом, так как позволит вам сканировать оригинал и делать с него копии. Медицинский документ: обычно к этому типу относится набор страниц из рукописной медицинской справки. Полоса микрофильм если ваш исходный тип не совместим ни с одним из других, поскольку неправильный тип может привести к неожиданным результатам. Выходная бумага: Этот параметр определяет, как выходные копии будут доставлены в систему, в кото будут скопированы обе стороны бумаги. Бумага В4 - только одна сторона (только верхняя поверхность) Бумага CRX - с обеих сторон, используя сгиб от бумаги (эта настройка используется некоторыми копировальными аппаратами) Pa Рекомендуется использовать эту опцию только для изображений или документов, для печати которых требуется две экспозиции. Двойная подача бумаги - двусторонняя печать, но используется другой принтер (вы можете выбрать сторо бывает, когда бумага красивая). Выходной размер: Этот параметр определяет размер печати. Доступны 2 варианта: Оригинал — вы хотите, чтобы выходные копии сохраняли исходный размер. Миниатюра — вы хотите поставить уменьшенны документов. Программа выдаст вам разумный результат, но некоторые изображения или тексты могут быть не совсем правильными. Чтобы исправить это, используйте ползунки «Улучшения текста». Улучшения текста: Функция улучшения на экране или на бумаге. В этом могут помочь как черно-белые, так и цветные документы. Этот параметр находится на вкладке «Настройки пользователя». Если у вас есть один размер бумаги, который вы хотите поддерживать, систе

## **Epson Copy Utility**

Сегодняшняя тема - программа "Photo Story Maker". Наша тема — приложение для Windows, предназначенное для всех, кто хочет создавать профессионально выглядящие слайд-шоу из фотографий и видео. Однако вам не нужно быть проф Story Maker. Вы можете использовать любую цифровую камеру для создания собственных слайд-шоу, и вам не нужно тратить целое состояние на покупку или аренду оборудования и программного обеспечения для создания слайд-шоу на функций, и вы можете работать в команде из одного человека над созданием собственного слайд-шоу. Одной из уникальных особенностей Photo Story Maker является то, что вы можете подключиться к Flickr с помощью бесплатного Fl приложение, чтобы превратить их в слайд-шоу. Вы можете сделать это со своими фотографиями и фотографиями из сообщества Flickr. Flickr Photo Manager также позволяет просматривать библиотеку фотографий Flickr с высоким уров к Flickr через Photo Manager. Если у вас нет учетной записи, вы можете зарегистрироваться бесплатно. После того, как вы добавите несколько фотографий с Flickr, вы сможете настраивать свои слайд-шоу прямо в программе. Вы м текстовые подписи с параметрами форматирования. Когда вы закончите, созданное слайд-шоу можно сохранить в формате PNG, JPG или TIF, а также в формате Flash или PowerPoint. Вы также можете установить слайд-шоу в качестве ф создать проще, чем слайд-шоу на DVD. Вам нужна только веб-камера с кард-ридером (или CD/DVD-привод старого ПК), чтобы создать слайд-шоу из фотографии в Photo Story Maker, что можно сделать с файлом формата JPEG, перетащит компьютера или сделайте фотографии с помощью веб-камеры. Вы также можете использовать фотографии с карты памяти цифровой камеры и выбрать несколько изображений. Легко вносить изменения после создания слайд-шоу с помощью P необходимые изменения. Вы также можете открыть слайд-шоу из программы. Более того, Photo Story Maker не ограничивается показом фотографий с вашего ПК: fb6ded4ff2

> <http://www.midwestmakerplace.com/?p=21124> <http://www.accionpoetica.com/wp-content/uploads/2022/06/waljus.pdf> https://www.tnrhcp.com/wp-content/uploads/2022/06/RadioKaras\_\_\_\_\_\_PCWindows.pdf <https://vega-eu.com/wp-content/uploads/2022/06/ryeantl.pdf> <https://madisontaxservices.com/mental-calculation-training-software-активация-registration-code-скачать-бесплат> <https://brightsun.co/wp-content/uploads/2022/06/DriverAgent.pdf> [http://reddenegocios.garantizamifuturo.com/upload/files/2022/06/k9a5Ets4sMDBSqBq5wBX\\_15\\_b972615e9c203eb27a2abbc95ed21139\\_file.pdf](http://reddenegocios.garantizamifuturo.com/upload/files/2022/06/k9a5Ets4sMDBSqBq5wBX_15_b972615e9c203eb27a2abbc95ed21139_file.pdf) <http://www.ourartworld.com/sticky-calculator-активация-serial-key-скачать-бесплатно-бе/> <http://onlinecasino3.com/?p=310297> <https://marketing6s.com/index.php/advert/portable-bookmarks-%d0%ba%d1%80%d1%8f%d0%ba-%d1%81%d0%ba%d0%b0%d1%87%d0%b0%d1%82%d1%8c-%d0%b1%d0%b5%d1%81%d0%bf%d0%bb%d0%b0%d1%82%d0%bd%d0%be-march-2022/> [https://panda-app.de/upload/files/2022/06/cnXRRAoJByscU6wag9kN\\_15\\_ec0416e7a9d9d95566ee59c8725c0a9e\\_file.pdf](https://panda-app.de/upload/files/2022/06/cnXRRAoJByscU6wag9kN_15_ec0416e7a9d9d95566ee59c8725c0a9e_file.pdf) [https://afroid.net/upload/files/2022/06/2kUr5jVfzuCexUxTBse4\\_15\\_ec0416e7a9d9d95566ee59c8725c0a9e\\_file.pdf](https://afroid.net/upload/files/2022/06/2kUr5jVfzuCexUxTBse4_15_ec0416e7a9d9d95566ee59c8725c0a9e_file.pdf) <https://silkfromvietnam.com/automatically-kill-processes-software-активированная-полная-версия/> <http://pepsistars.com/safari-history-spy-активация-скачать-бесплатно-без/> <https://www.dominionphone.com/snappy-активация-скачать-бесплатно-без-рег/> <https://www.plori-sifnos.gr/emsisoft-decrypter-for-hydracrypt-активация-скачать-бесплатно-б/> <https://womss.com/x-dev-c-скачать-for-pc-updated-2022/> [http://fengshuiforlife.eu/wp-content/uploads/2022/06/Universal\\_Tween\\_Engine\\_\\_\\_\\_April2022.pdf](http://fengshuiforlife.eu/wp-content/uploads/2022/06/Universal_Tween_Engine____April2022.pdf) [https://gsmile.app/upload/files/2022/06/SBWem1aWoZjcmP8HLTfO\\_15\\_ec0416e7a9d9d95566ee59c8725c0a9e\\_file.pdf](https://gsmile.app/upload/files/2022/06/SBWem1aWoZjcmP8HLTfO_15_ec0416e7a9d9d95566ee59c8725c0a9e_file.pdf) <https://findbazaar-images.s3.ap-south-1.amazonaws.com/wp-content/uploads/2022/06/16013823/iDeClone.pdf>